## **Contexte STESIO pour le BTS SIO**

## **Description de la ressource**

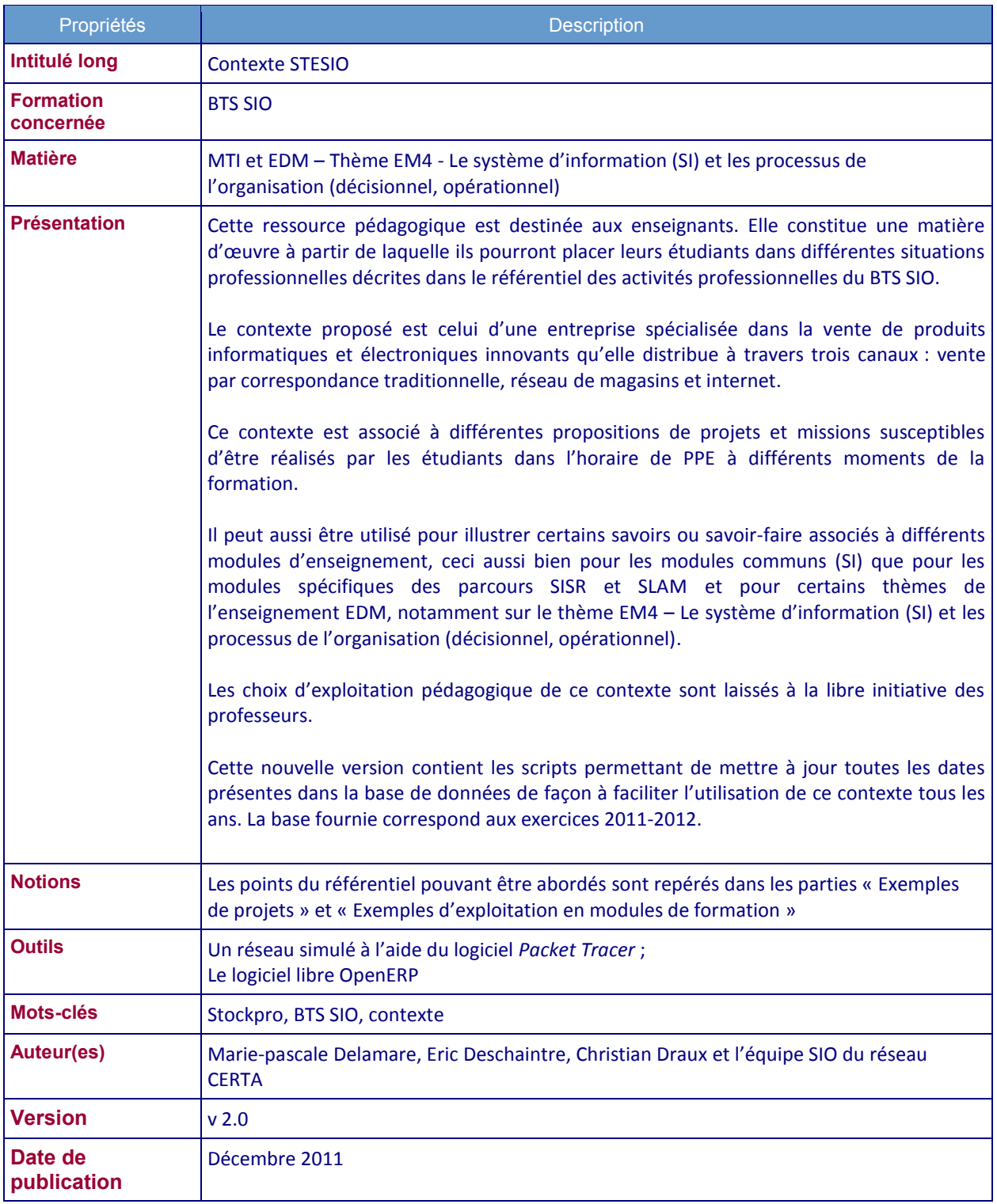

## **Description du contenu de l'archive (L'archive est organisée en plusieurs répertoires.)**

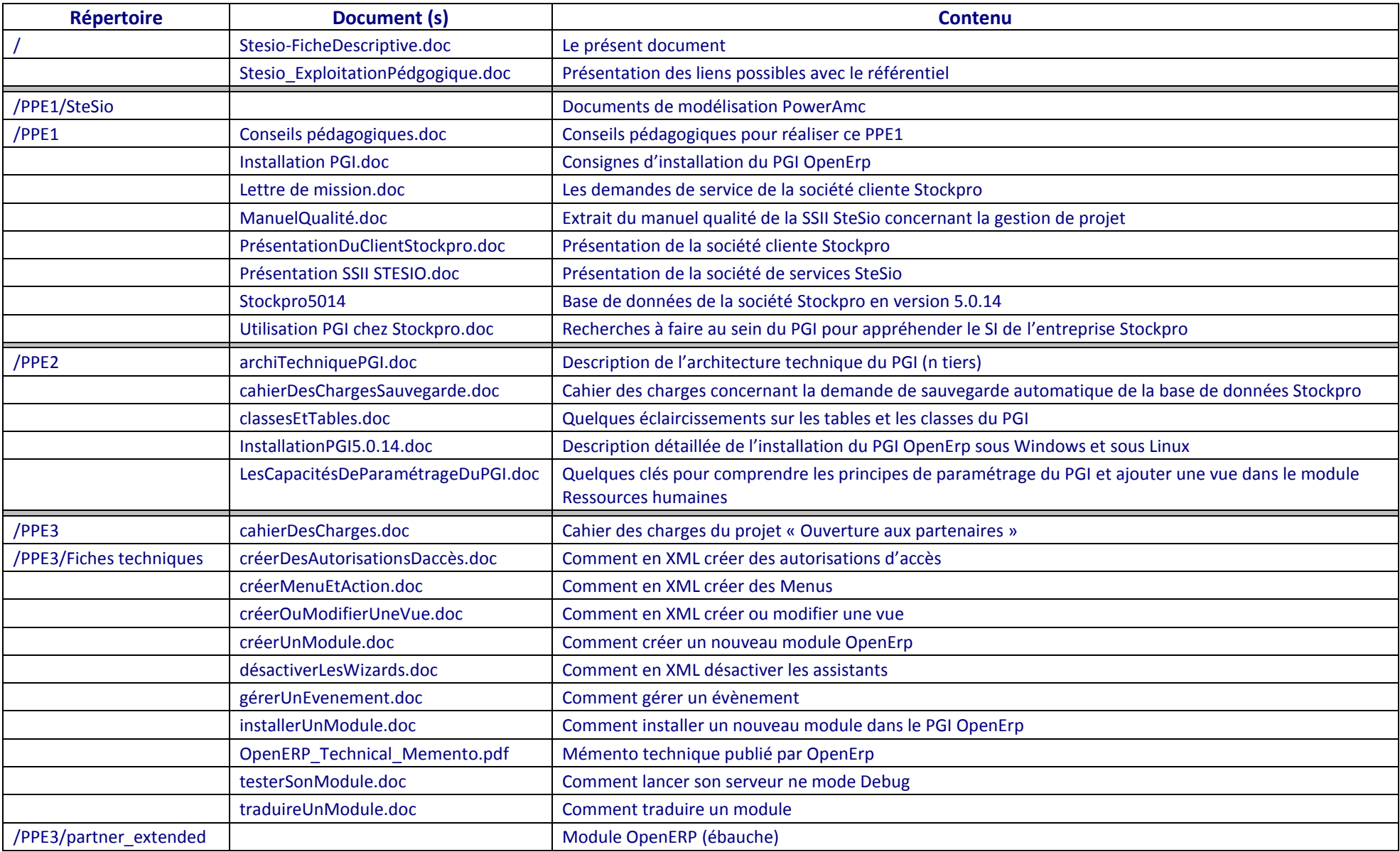

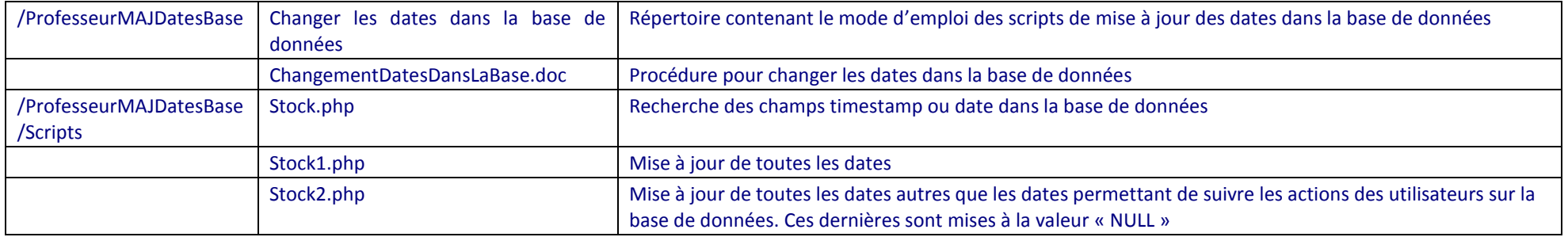